## SAP ABAP table /SPE/CRM\_BAPISDITMX {Communication Fields: Sales Document Item}

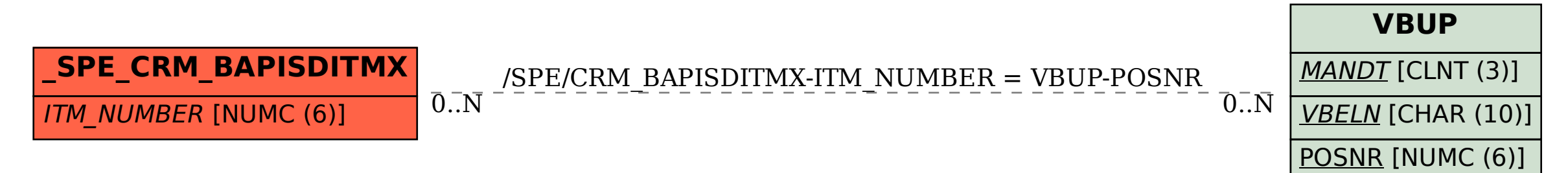